## **3GPP TSG CT Meeting #28** *Tdoc* **<b>***RCP-050225* **Quebec, Canada, 01st – 03rd June 2005.**

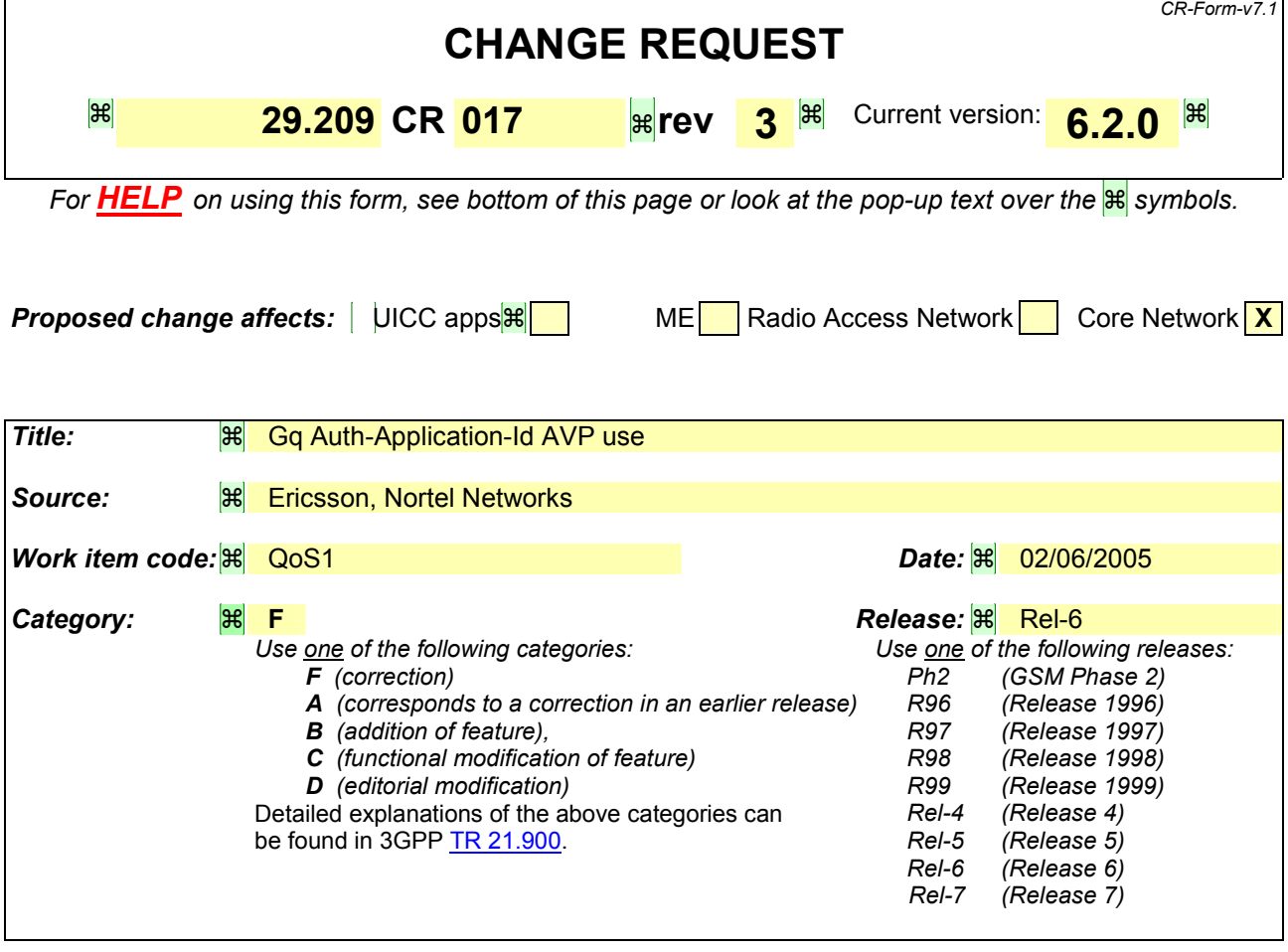

**Reason for change:**   $\frac{1}{10}$  In the target specification it is said that Gq should have a specific Application Id in order to univocally identify it. But there is no specification of how this specific application id is included in the message. The following facts occur: • The standard way of using vendor specific application ids is using the "Vendor-Specific-Application-Id" AVP. • Diameter Base Application states that only one Application Id AVP can be used at the same time. • The commands used in this protocol have the "Auth.Application-Id" AVP as a mandatory AVP, • According to IETF politics, the standard Diameter command should have their mandatory parameters unmodified and always being included in the message. • According to standard Diameter extensions, it is only feasible to add optional parameters to the already defined parameters if the command code is not changed. These optional parameters could be added in all the applications that use a particular standard command. • Auth-Application-Id and Vendor-Specific-Application-Id share the same numbering space. The conclusion is that it is not feasible to follow the standard way of including the Vendor Specific Application Id. Therefore a specific way of using the application Id should be stated without breaking the main rules set up by IETF.

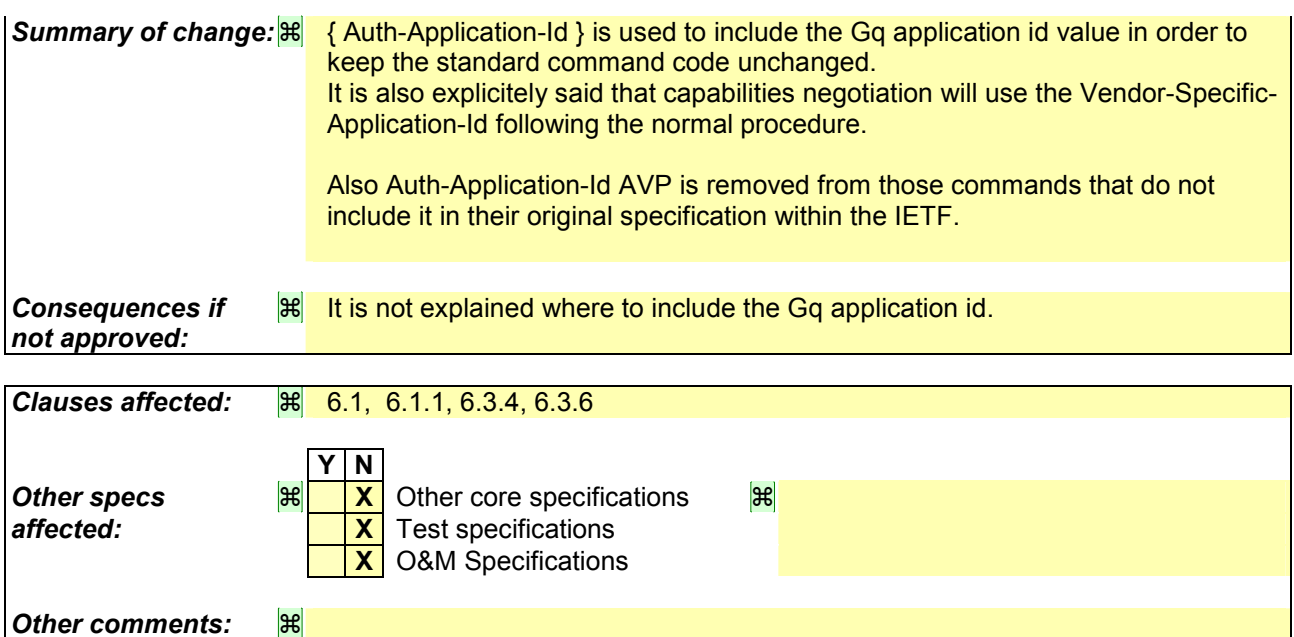

### **How to create CRs using this form:**

Comprehensive information and tip[s about how to creat](ftp://ftp.3gpp.org/specs/)e CRs can be found at http://www.3gpp.org/specs/CR.htm. Below is a brief summary:

- 1) Fill out the above form. The symbols above marked  $\frac{1}{10}$  contain pop-up help information about the field that they are closest to.
- 2) Obtain the latest version for the release of the specification to which the change is proposed. Use the MS Word "revision marks" feature (also known as "track changes") when making the changes. All 3GPP specifications can be downloaded from the 3GPP server under *ftp://ftp.3gpp.org/specs/* For the latest version, look for the directory name with the latest date e.g. 2001-03 contains the specifications resulting from the March 2001 TSG meetings.
- 3) With "track changes" disabled, paste the entire CR form (use CTRL-A to select it) into the specification just in front of the clause containing the first piece of changed text. Delete those parts of the specification which are not relevant to the change request.

#### **\*\*\*\*\*\*\*\*\*\*\*\*\* FIRST MODIFIED SECTION \*\*\*\*\*\*\*\*\*\***

# 6.1 Protocol support

The Diameter Base Protocol as specified in RFC 3588 [6] shall apply except as modified by the defined Gq application specific procedures and AVPs. Unless otherwise specified, the procedures (including error handling and unrecognized information handling) are unmodified.

In addition to the AVPs defined within the clause 6.5, the Diameter AVPs from the Diameter base application (RFC 3588 [6]) are reused within the Diameter messages of the Gq application. The support of AVPs from the Diameter Network Access Server Application (NASREQ) (draft-ietf-aaa-diameter-nasreq-17 [7]) is not required from Diameter implementations that conform to the present document.

Accounting functionality (Ac[counting Session State Machine, related comm](http://www.iana.org/assignments/enterprise-numbers)and codes and AVPs) is not used in the Gq interface.

The Gq application is defined as an IETF vendor specific Diameter application, where the vendor is 3GPP. The vendor identifier assigned by IANA to 3GPP (http://www.iana.org/assignments/enterprise-numbers) is 10415.

Due to the definition of the commands used in Gq protocol, there is no possibility to skip the Auth-Application-Id AVP and use the Vendor-Specific-Application-Id AVP instead. Therefore the Gq application identifier shall be included in the Auth-Application-Id AVP.

Editor's note: The application id needs to be allocated from IANA.

With regard to the Diameter protocol defined over the Gq interface, the PDF acts as a Diameter server, in the sense that it is the network element that handles authorization requests for a particular realm. The AF acts as the Diameter Client, in the sense that is the network element requesting authorization to use bearer path network resources.

The support of Diameter agents between the PDF and the AF, is optional for the IMS, where the Gq is intra operator i.e. GGSN, PDF and P-CSCF are all in the same network.

**\*\*\*\*\*\*\*\*\*\*\*\*\* NEXT MODIFIED SECTION \*\*\*\*\*\*\*\*\*\*** 

## 6.1.1 Advertising application support

The AF and the PDF shall advertise the support of the Gq specific Application by including the value of the application identifier in the Auth-Application-Id AVP and the value of the 3GPP (10415) in the Vendor-Id AVP of the Capabilities-Exchange-Request and Capabilities-Exchange-Answer commands as specified in RFC 3588 [4], i.e. as part of the Vendor-Specific-Application-Id AVP. The Capabilities-Exchange-Request and Capabilities-Exchange-Answer commands are specified in the Diameter Base Protocol.

```
************* NEXT MODIFIED SECTION **********
```
## 6.3.4 Re-Auth-Answer (RAA) command

The RAA command, indicated by the Command-Code field set to 258 and the 'R' bit cleared in the Command Flags field, is sent by the AF to the PDF in response to the RAR command.

Message Format:

```
<RA-Answer> ::= < Diameter Header: 258, PXY > 
                 < Session-Id > 
                  { Auth-Application-Id }
                { Origin-Host } 
                 { Origin-Realm } 
                 [ Result-Code ] 
                  [ Experimental-Result ]
                *[ Media-Component-Description ]
```

```
*[ Flow-Grouping ] 
 [ Origin-State-Id ]
 [ Error-Message ] 
 [ Error-Reporting-Host ] 
*[ Failed-AVP ] 
*[ Proxy-Info ] 
*[ AVP ]
```
#### **\*\*\*\*\*\*\*\*\*\*\*\*\* NEXT MODIFIED SECTION \*\*\*\*\*\*\*\*\*\***

## 6.3.6 Session-Termination-Answer (STA) command

The STA command, indicated by the Command-Code field set to 275 and the 'R' bit cleared in the Command Flags field, is sent by the PDF to the AF in response to the STR command.

Message Format:

```
<ST-Answer> ::= < Diameter Header: 275, PXY > 
                 < Session-Id > 
                  { Origin-Host } 
                  { Origin-Realm } 
                  { Auth-Application-Id }
                  [ Result-Code ] 
                 [ Experimental-Result ] 
                 [ Error-Message ] 
                  [ Error-Reporting-Host ] 
                 *[ Failed-AVP ] 
                  [ Origin-State-Id ]
                 *[ Redirect-Host ] 
                 [ Redirect-Host-Usage ] 
                  [ Redirect-Max-Cache-Time ] 
                 *[ Proxy-Info ] 
                 [ AVP ]
```
#### **\*\*\*\*\*\*\*\*\*\*\*\*\* END OF MODIFIED SECTIONS \*\*\*\*\*\*\*\*\*\***